# **8.1 Bridge Section:**

- The lecture "Database Theory" or "Deductive Databases" (MSc or advanced BSc) buildsupon the "Introduction to Databases" lecture and requires knowledge about First-OrderLogic (e.g., courses "Formal Systems" or "Artificial Intelligence")
- This section summarizes that knowledge and motivates the main idea of the lecture.
- <sup>a</sup> database can be seen as <sup>a</sup> purely relational FOL structure
	- **–** predicate symbols of different arities,
	- **–** only 0-ary functions <sup>=</sup> constants
		- \* in relational DB: these are the literals (numbers, strings, dates ...)
		- \* in object-relational DB: also object identifiers
		- $\star$  in RDF: also URIs, which basically serve as object identifiers

#### SOME CONTENTS STILL MISSING

# **TYPES OF <sup>K</sup>NOWLEDGE**

- (positive) atomic facts:
	- $-$  DB: tuples in an  $n$ -column table of the database
	- **–** FOL:  $\mathcal{S} = (\mathcal{I}, \mathcal{D})$ : for an  $n$ -ary predicate,  $\mathcal{I}(p) \subset \mathcal{D}^n$
	- **–** atoms in <sup>a</sup> formula
	- $\Rightarrow$  conjunctions/sets of atomic facts
- negative atomic facts/knowledge:
	- rather "implicit": the  $n$ -tuples "not there" in a DB or not in  ${\cal I}(p).$
	- $\Rightarrow$  queries under CWA and  $\mathcal{S} \models \phi.$
- atomic positive conclusions: INSERT into DB, Views
- atomic negative conclusions: DELETE, or inconsistencies

### Disjunctive Knowledge

- " $p(x)$  or  $q(y)$  does hold"
- cannot be represented by <sup>a</sup> database or <sup>a</sup> single FOL interpretation, only by formulas
- $\Rightarrow$  conclusions in "knowledge base"

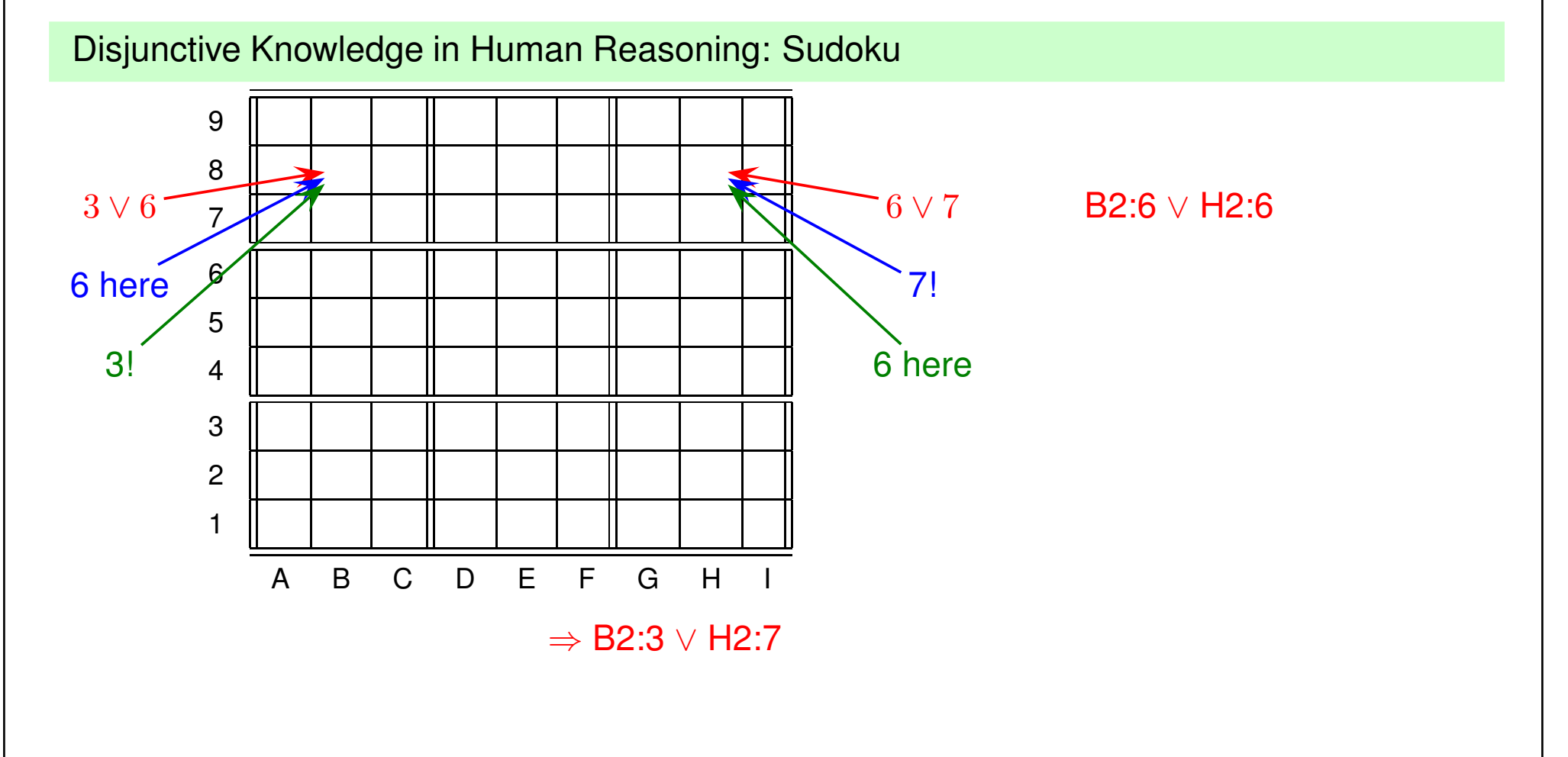

### Existential Knowledge

- "every country has some city that is its capital (and which is located in this country)"country $(x)$  $\rightarrow$   $\exists y$ : ( city $(y)$   $\wedge$  located\_in $(y,x)$  )
	- **–** Mondial SQL: not null and foreign key to primary key reference: country.(code, capital, capprov) references city.(country, capital, province)
- "everything which is <sup>a</sup> parent has *some* child (which is <sup>a</sup> person)" ER model: Parent is <sup>a</sup> subclass of Person, minCardinality of "hasChild" is <sup>1</sup>OWL/Semantic Web: Parent <sup>≡</sup> <sup>∃</sup>child.Person
	- $\Leftarrow$ : SQL: view
	- $\Rightarrow$ :  $\,$  SQL: not possible

FOL, e.g. tableau calculus: skolem function hasChild(alice,  $f_{child}(alice)$ )

• "every person has <sup>a</sup> parent (which is <sup>a</sup> person)"